## Interactive Email & Web Site Marketing

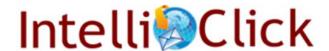

Instantly notify you who is interested

- Advise your sales team at the moment of interest
- Alert them by text or email to enable immediate follow-up

Email marketing campaigns that . . .

Tell you how interested they are

- See all pages they visit on your web site
- Prioritize your leads based upon level of interest
- Get to opportunities while they are HOT
- Know when they are interested; days, weeks or months later

Kick start your sales process immediately

- •Send literature on a single click
- Set a phone call alert in your CRM system
- Register event participants on a single click

Automatically update your CRM system

- See tracked behavior for each contact in history
- Automated opt-out management
- Manage malformed & undeliverable email addresses
- Update database fields for future target marketing

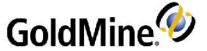

## **Everything You Expect From Email Marketing .... And More!**

Start a dialogue with your audience with web page hyperlinks embedded in your GoldMine® email and benefit from:

- "Intelligent" hyperlinks you create and insert into professional email templates using our on-line, WYSIWYG HTML editor & template library (or use your own existing templates)
- ➤ Hyperlinks clicked, web pages visited, opens & unsubscribes are added automatically to the GoldMine contact record
- Go "beyond the click" and see all web site pages visited, instantly saved to the contact record — Even if they return days, weeks or months later!
- ➤ One click call to action features to send literature or register for an event further engage your audience and automate timely response
- Accelerate your sales follow-up process with phone call & email alerts instantly sent to designated recipients at your company
- Measure customer engagement by scoring tracked results for your contacts; Trigger follow-up actions based upon their interest levels
- Reports that provide metrics & actionable information for each email campaign - Access reports in real time or have them sent to you automatically by email

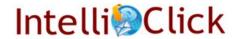

### IntelliClick® At-A-Glance Email & Web Site Visitor Tracking That Takes Starts A Dialogue

#### STEP 1:

**Create Email Message Template** Insert IntelliClick Created Hyperlinks INTELLISEND module Schedules / Throttles Messages AND Excludes Unsubscribe, "Report As SPAM" & Past Undeliverable E-mail Addresses

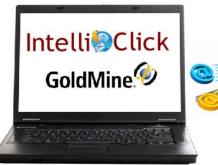

#### STEP 2:

Send Directly From GoldMine To Your Target Audience

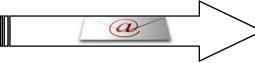

E-mail Address Integrity Management Module Identifies Malformed & Undeliverable Email Messages And Cleanses Your GoldMine Database

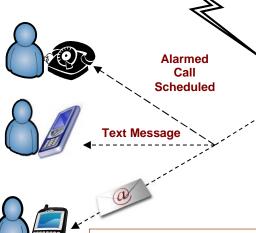

#### GoldMine Database

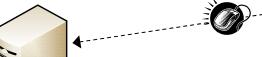

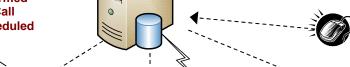

**Unified Email SMTP Relay Service Included** 

#### **Instant Notification**

Alerts Can Be Set For:

- 1. Scheduled Calls
- **SMS Text Messaging**
- 3. E-mail

#### **REPORTING:**

Real Time Campaign Result Reports -**On-Demand And Automated Via E-mail** 

#### **Data Added To GOLDMINE In Seconds**

- **Open Tracking**
- Web Page Hyperlink Tracking
- **Unsubscribe Tracking**
- **Event Registration**
- **Literature Request**
- Field /Email Merge Code Write Back
- 7. Forward To Others Lead Capture

#### **Web Site Navigation Tracking**

- Subsequent web page visits
- Subsequent page hyperlinks accessed

"Go Beyond The First Click"

#### "Call To Action" Auto Response

- Literature Fulfillment E-mail
- Event Confirmation E-mail
- Forward To Others

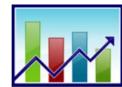

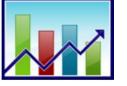

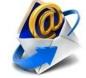

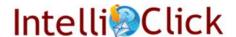

E-mail

(888)827-5628 (USA) or (847)291-7320

## Feature Comparison vs.

### **Typical Email Service Providers**

| Feature                                                                  | IntelliClick                                        | Typical Email<br>Service Provider       |  |
|--------------------------------------------------------------------------|-----------------------------------------------------|-----------------------------------------|--|
| CREATING EMAIL MESSAGES/ CAMPAIGNS                                       |                                                     |                                         |  |
| On-line HTML template editor & template library                          | ✓                                                   | ✓                                       |  |
| Template preview and test sending                                        | <b>✓</b>                                            | ✓                                       |  |
| Message Template Content Analysis (SPAM detection)                       | <b>✓</b>                                            | Offered by some                         |  |
| Option to use email templates within GoldMine or from HTML files         | ✓                                                   | ×                                       |  |
| TRACKING E-MAIL CAMPAIGNS                                                |                                                     |                                         |  |
| Details of opens, hyperlink clicks                                       | ✓                                                   | ✓                                       |  |
| Auto responders                                                          | ✓                                                   | ✓                                       |  |
| CANSPAM compliance with unsubscribe (opt out tracking)                   | ✓                                                   | ✓                                       |  |
| Forward to others                                                        | ✓                                                   | ✓                                       |  |
| Subscription management                                                  | ✓                                                   | ✓                                       |  |
| Track web site navigation behavior                                       | Contact & Campaign Specific                         | Typically Not Available                 |  |
| Log all web site navigation behavior by person to their GoldMine account | ✓                                                   | *                                       |  |
| Automatic e-mail address flagging of unsubscribes in GoldMine            | <b>✓</b>                                            | *                                       |  |
| Alerts from hyperlink clicks (e-mail, SMS text messaging)                | ✓                                                   | *                                       |  |
| Capture new names to GoldMine database from forward to others            | <b>✓</b>                                            | ×                                       |  |
| Database field write backs / updates in GoldMine option                  | <b>✓</b>                                            | ×                                       |  |
| Schedule follow up phone call activity in GoldMine from click            | <b>✓</b>                                            | ×                                       |  |
| Send e-mail with literature fulfillment attachment from click            | <b>✓</b>                                            | ×                                       |  |
| Schedule & manage event registration in GoldMine from click              | <b>✓</b>                                            | *                                       |  |
| Track ALL e-mail campaign results directly to GoldMine contact record    | <b>*</b>                                            | *                                       |  |
| Drip marketing capabilities                                              | Full featured using<br>GoldMine Automated Processes | Typically limited using auto responders |  |

(888)827-5628 (USA) or (847)291-7320

# Feature Comparison vs.

### **Typical Email Service Providers**

| Feature                                                                 | IntelliClick            | Typical Email<br>Service Provider    |
|-------------------------------------------------------------------------|-------------------------|--------------------------------------|
| SENDING E-MAIL CAMPAIGNS                                                |                         |                                      |
| Recipient list target audience from GoldMine database                   | Direct - No data upload | Export & uploaded to external server |
| Protect IP reputation of your e-mail server with SMTP relay             | ✓                       |                                      |
| Detailed log of sent message batch results                              | ✓                       | ✓                                    |
| Control the send process (when, how many at a time)                     | You control             | They control                         |
| Automatically exclude unsubscribe e-mail addresses (CANSPAM compliance) | ✓                       | ✓                                    |
| Option to choose your SMTP server or relay service                      | ✓                       | *                                    |
| Hard vs. Soft bounce tracking & GoldMine database cleansing             | ✓                       | ×                                    |
| Send on behalf of others (i.e. sales reps) in a single batch            | ✓                       | ×                                    |
| Log of actual e-mail sent in GoldMine history                           | ✓                       | *                                    |
| REPORTING / ANALYTICS                                                   |                         |                                      |
| Summary & details of tracked activity by campaign                       | ✓                       | ✓                                    |
| Dashboard reporting of tracked results                                  | ✓                       | ✓                                    |
| Specialized reporting (Crystal & MasterMine)                            | ✓                       | ×                                    |
| Real time access to reporting in GoldMine                               | ✓                       | ×                                    |
| Automated reporting by e-mail                                           | ✓                       | ×                                    |

(888)827-5628 (USA) or (847)291-7320